# **REM3**

## **Teclado Control Remoto Portátil Bidireccional**

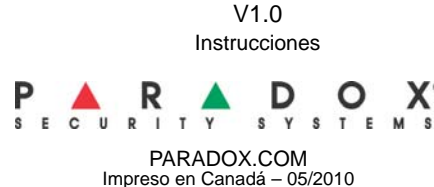

#### **Introducción**

El REM3 combina la flexibilidad de un teclado con las ventajas y movilidad de un control remoto. Sus 15 botones permiten un mayor nivel de interacción con el sistema que los controles remoto comunes, y el transceptor bidireccional permite obtener la información correcta de hasta 2 particiones.

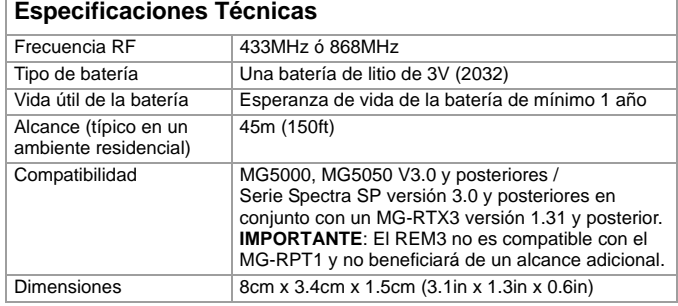

## **Asignación del REM3 a la Central**

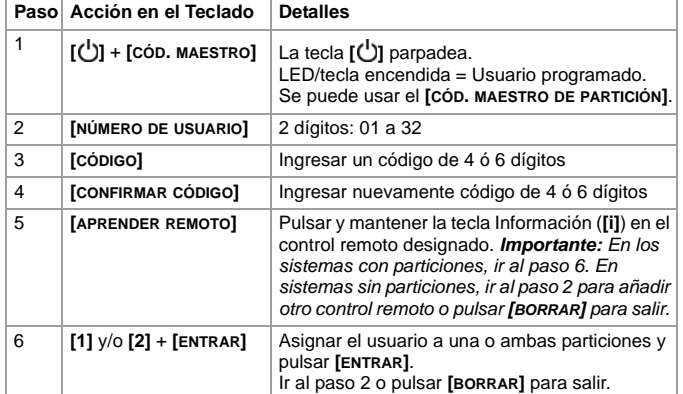

## **Teclas de Armado con una Tecla**

El REM3 permite el armado con una sola tecla. El armado con una sola tecla debe ser habilitado en la sección **[703]**, opciones **[1]** a **[3]** en la central.

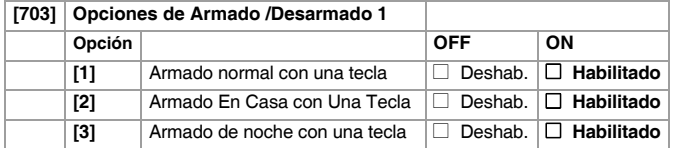

## **Asignación de Tecla PGM**

El REM3 ofrece seis teclas PGM. Ver las secciones **[610]** a **[642]** en la central para definir las seis teclas PGM y las dos teclas combo:

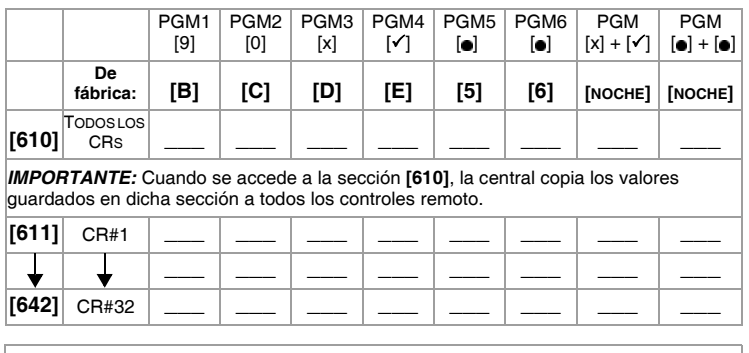

### Tabla de Definiciones de Teclas PGM

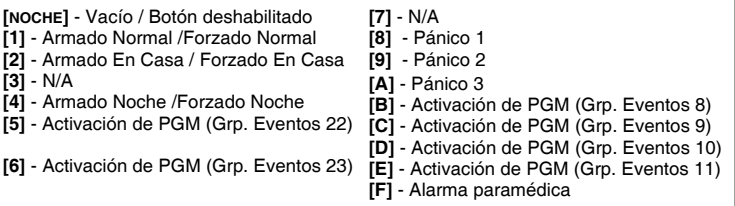

## **Programación con Una Tecla**

Programar el REM3 para habilitar el modo de acción inmediata (con Una Tecla) para desarmar el sistema y/o activar PGMs. De fábrica, el REM3 está configurado para requerir el ingreso de un código. La sección **[360]** es usada para configurar todos los remotos REM pares e impares, mientras que las secciones **[361]** a **[376]** se usan para configurar los REM3s en grupos de dos.

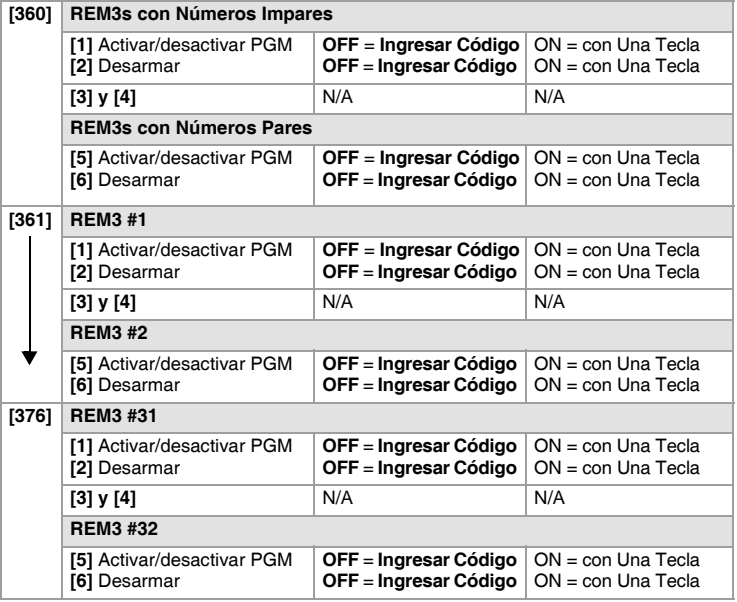

### **Modo de Diagnóstico**

Para acceder a la visualización de la fuerza de la señal y de la actividad RF (indicadores LED): pulsar y mantener la tecla Información para desbloquear, después pulsar y mantener simultáneamente las siguientes tres teclas: Tecla Información (**[i]**), tecla PGM 1, y tecla PGM 2. **IMPORTANTE:** El uso repetido del modo de diagnóstico consumirá la batería.

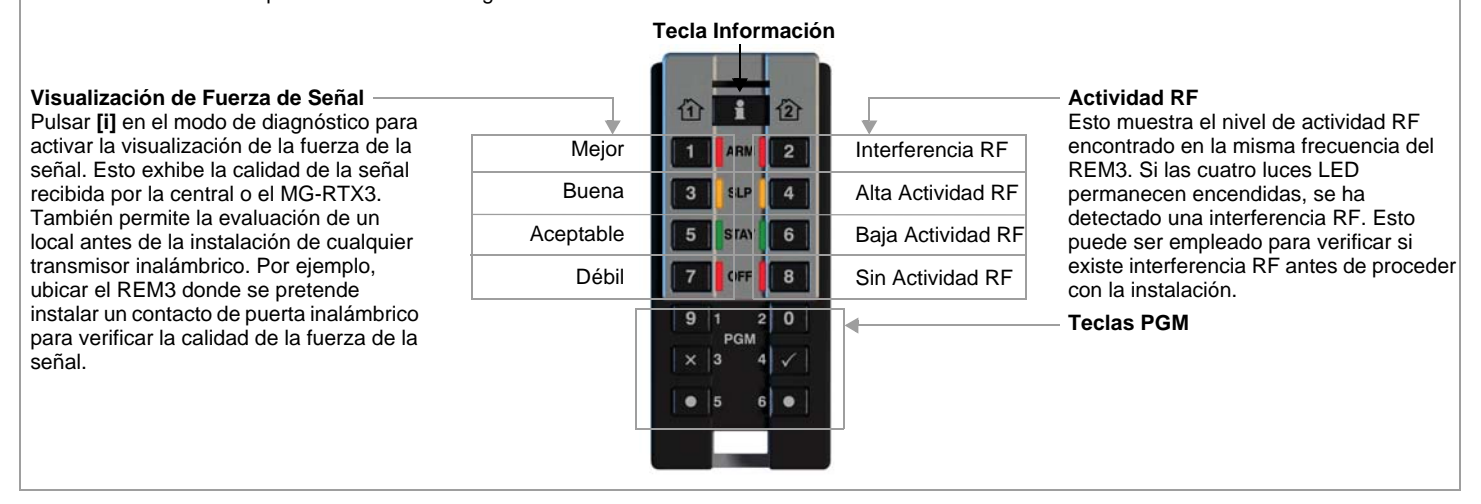

#### **Garantía**

Para una información detallada acerca de la garantía de este producto consultar la Declaración de Garantía Limitada (en inglés) que se encuentra en el sitio web de paradox:<br>www.paradox.com/terms. El uso de este producto Pa

© 2010 Paradox Security Systems Ltd. Todos los derechos reservados. Las especificaciones pueden cambiar sin previo aviso. Una o más de las siguientes patentes EE.UU.<br>podría aplicarse: 7046142, 6215399, 6111256, 6104319, 59

REM3 es una marca de comercio o marca registrada de Paradox Security Systems Ltd. o de sus afiliados en Canadá, Estados Unidos y/o otros países. Para información de último minuto respecto a la homologación de productos, como UL y CE, sírvase visitar nuestro sitio Web en www.paradox.com.

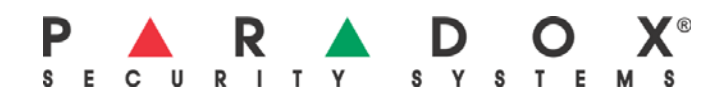